Compositing after X KWin on the Road to Wayland Martin Gräßlin mgraesslin@kde.org Desktop Summit 2011 06.08.2011

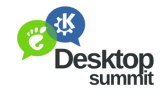

つくい

佳

<span id="page-0-0"></span>メロト メ都 トメ 君 トメ 君 トー

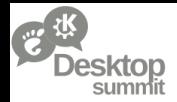

### Project Plasma Active

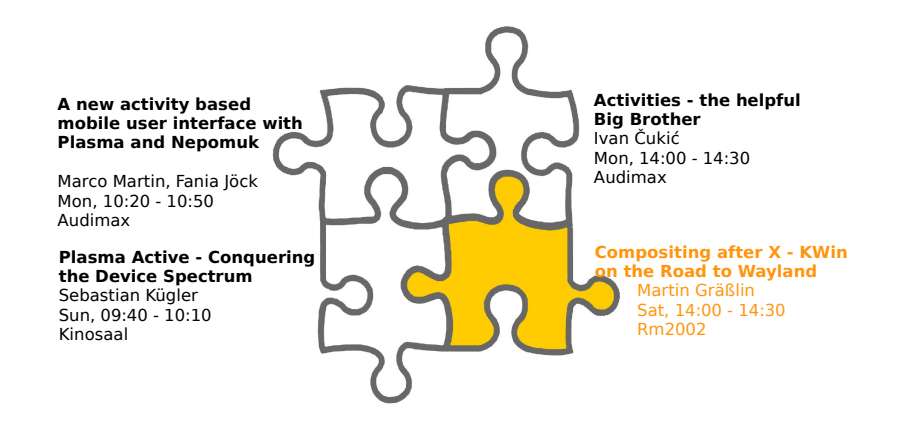

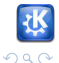

メロメ メ部メ メきメ メきメ

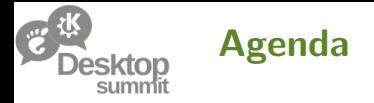

### 1 [Architecture of X and Wayland](#page-3-0)

- 2 [State of Wayland and X](#page-8-0)
- 3 [Wayland in KDE Plasma](#page-18-0)

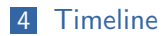

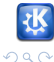

目

メロメ メ部メ メきメ メきメー

Martin Gräßlin — Compositing after  $X$  — Desktop Summit — Berlin — [www.kde.org](http://www.kde.org) —  $\circledR$   $\circledR$   $\circledR$   $\circledR$   $\circledR$   $\circledR$   $\circledR$   $\circledR$   $\circledR$   $\circledR$   $\circledR$   $\circledR$   $\circledR$   $\circledR$   $\circledR$   $\circledR$   $\circledR$   $\circledR$   $\circledR$   $\circledR$ 

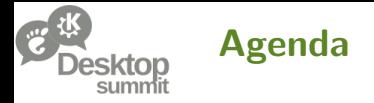

### 1 [Architecture of X and Wayland](#page-3-0)

- 2 [State of Wayland and X](#page-8-0)
- 3 [Wayland in KDE Plasma](#page-18-0)

#### **[Timeline](#page-27-0)**

Martin Gräßlin — [Compositing after X](#page-0-0) — Desktop Summit — Berlin — [www.kde.org](http://www.kde.org) — 200

<span id="page-3-0"></span>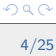

目

メロメ メ都 メメ きょくきょ

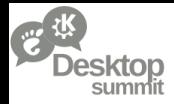

### Modern Composited X Architecture

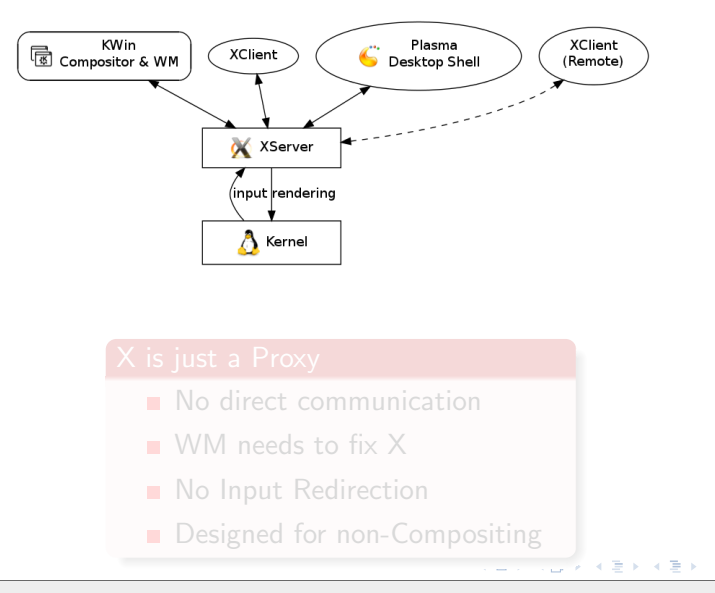

Martin Gräßlin — Compositing after  $X$  — Desktop Summit — Berlin — [www.kde.org](http://www.kde.org) —  $\frac{1}{2}$ 

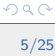

E

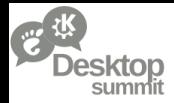

### Modern Composited X Architecture

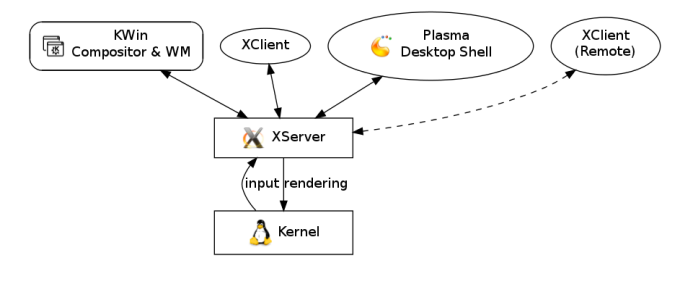

#### X is just a Proxy

- **No direct communication**
- WM needs to fix X
- No Input Redirection п.
- **Designed for non-Compositing**

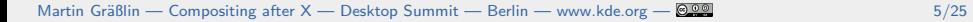

Þ

 $\Rightarrow$  $\rightarrow \equiv$ 

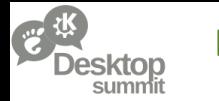

### Let's Remove the Proxy

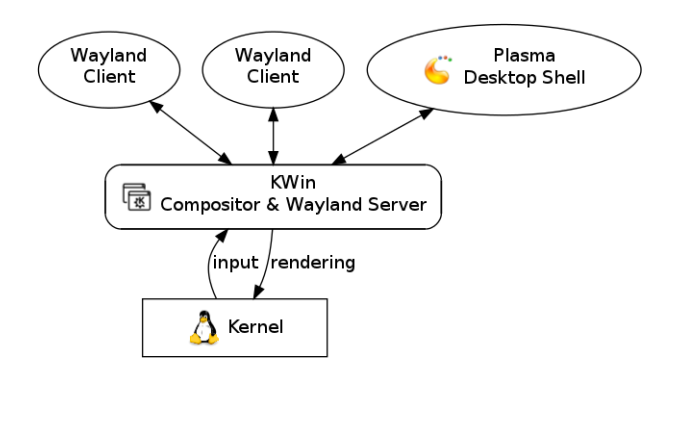

Martin Gräßlin — [Compositing after X](#page-0-0) — Desktop Summit — Berlin — [www.kde.org](http://www.kde.org) — 8000

メロメ メタメ メミメ メミメン 毛

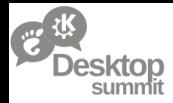

## Wayland Architecture at a Glance

### Wayland Server

- Compositor and Window Manager
- Runs on top of KMS
- Handles all Input events
- Renders using OpenGL ES 2/EGL
- Nested Compositors are possible

### Wayland Client

- **Uses Wayland EGL platform**
- Renders into a (GEM) buffer
- Buffers are shared with Server
- Damage events for changes between two buffers
- **Protocol to communicate** with Server

イロメ イ団メ イ君メ イ君メー

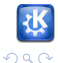

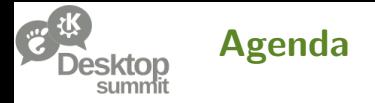

### 1 [Architecture of X and Wayland](#page-3-0)

### 2 [State of Wayland and X](#page-8-0)

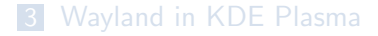

#### **[Timeline](#page-27-0)**

Martin Gräßlin — [Compositing after X](#page-0-0) — Desktop Summit — Berlin — [www.kde.org](http://www.kde.org) — 8009 68/25

<span id="page-8-0"></span>目

イロメ イ部メ イ君メ イ君メ

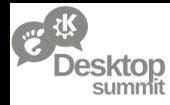

## The Current State of X

### X is what we know

- **Most successful software in history**
- Extremely flexible through extensions
- **Major transitions are possible**
- **Example 20** Legacy functionality get's removed
- Non X related functionality moved to Kernel

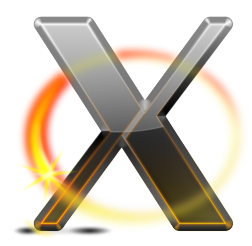

イロメ イ部メ イ君メ イ君メ

- Slow development
- **Missing Input Redirection**
- **API** is like time traveling
- **Strong limitations with Compositing**

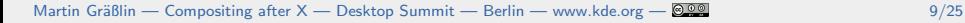

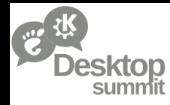

## The Current State of X

### X is what we know

- **Most successful software in history**
- Extremely flexible through extensions
- **Major transitions are possible**
- **Example 20** Legacy functionality get's removed
- Non X related functionality moved to Kernel

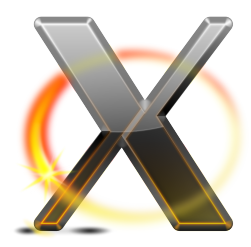

メロメ メ御き メミド メミド

### X has problems

- Slow development
- **Missing Input Redirection**
- **API** is like time traveling
- **Strong limitations with Compositing**

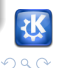

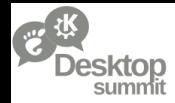

### Current State of Wayland

### Proof Of Concept

- **Mesa Code is there**
- Qt Lighthouse Port
- GTK  $+$  3.0 (build disabled)
- **Clutter** (out of date)
- **Demo Compositor**
- **Demo Clients**

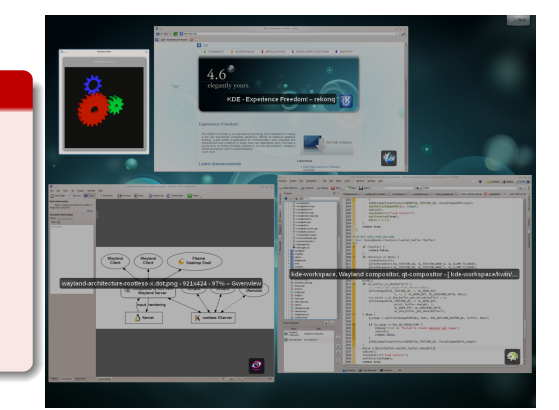

イロメ イ団メ イ君メ イ君メー

MeeGo, Qt and Intel are heavily investing in Wayland!

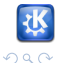

Martin Gräßlin — Compositing after  $X$  — Desktop Summit — Berlin — [www.kde.org](http://www.kde.org) —  $\circledR$   $\circledR$   $\circledR$   $\circledR$   $\circledR$   $\circledR$   $\circledR$   $\circledR$   $\circledR$   $\circledR$   $\circledR$   $\circledR$   $\circledR$   $\circledR$   $\circledR$   $\circledR$   $\circledR$   $\circledR$   $\circledR$   $\circledR$ 

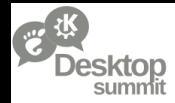

### Current State of Wayland

#### Proof Of Concept

- **Mesa Code is there**
- Qt Lighthouse Port
- GTK  $+$  3.0 (build disabled)
- **Clutter** (out of date)
- Demo Compositor
- **Demo Clients**

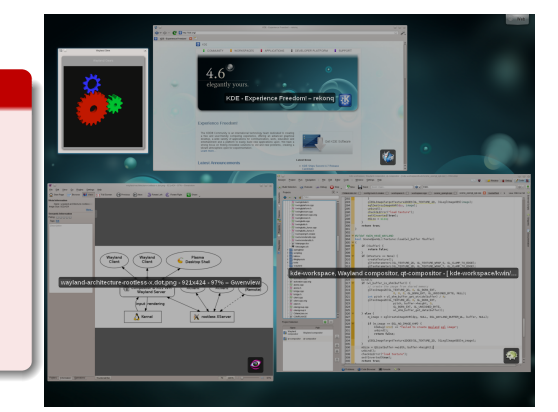

イロメ イ部メ イ君メ イ君メ

### **Strong Support**

MeeGo, Qt and Intel are heavily investing in Wayland!

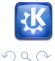

Martin Gräßlin — Compositing after  $X$  — Desktop Summit — Berlin — [www.kde.org](http://www.kde.org) —  $\circledR$   $\circledR$   $\circledR$   $\circledR$   $\circledR$   $\circledR$   $\circledR$   $\circledR$   $\circledR$   $\circledR$   $\circledR$   $\circledR$   $\circledR$   $\circledR$   $\circledR$   $\circledR$   $\circledR$   $\circledR$   $\circledR$   $\circledR$ 

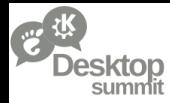

### Will Wayland Succeed?

### Where are the Obstacles?

- **Nobody** used it
- **Possible Problems still unknown**
- **Protocol not yet fully defined**
- No existing Window Manager
- No real world Application
- **Many still not discussed issues**
- EWMH for Wayland?
- Driver Support?
- Missing "WaylandGL"

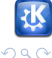

メロメ メ御き メミド メミド

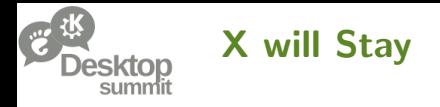

### We Need X

- Wayland not yet ready to replace X
- Wayland not supported on all hardware (cf. NVIDIA)
- X11 Network Transparency is a valid use case
- **Legacy Software (e.g. Java) requires X11**

### Dropping X Support is not (yet) possible!

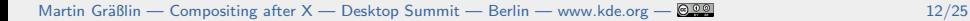

イロメ イ団メ イ君メ イ君メー

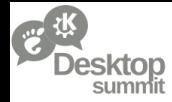

### Wayland as Mobile Technology

#### Conclusion so far

- **Makes sense on mobile**
- GLES hardware has better drivers
- Regressions on feature side are acceptable
- Getting rid of X very important
- Saving resources high priority

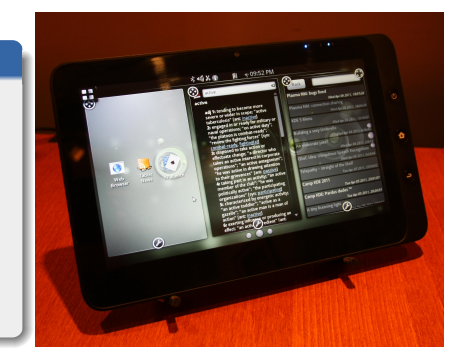

イロメ イ団メ イ君メ イ君メー

Plasma Active is our primary Target for Wayland!

# Don't break the Desktop!

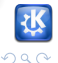

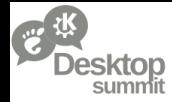

### Wayland as Mobile Technology

#### Conclusion so far

- **Makes sense on mobile**
- GLES hardware has better drivers
- Regressions on feature side are acceptable
- Getting rid of X very important
- Saving resources high priority

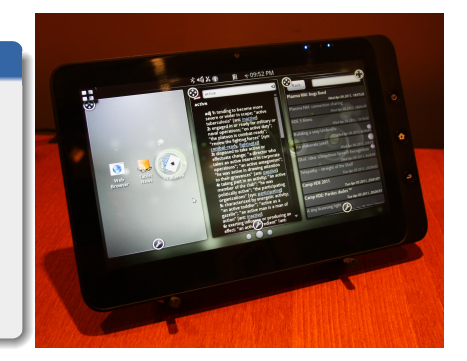

イロメ イ部メ イヨメ イヨメー

### Plasma Active is our primary Target for Wayland!

# Don't break the Desktop!

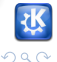

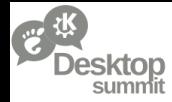

### Wayland as Mobile Technology

#### Conclusion so far

- **Makes sense on mobile**
- GLES hardware has better drivers
- Regressions on feature side are acceptable
- Getting rid of X very important
- Saving resources high priority

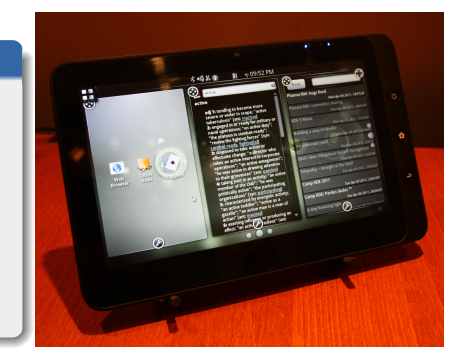

イロト イ部 トイ君 トイ君 ト

Plasma Active is our primary Target for Wayland!

# Don't break the Desktop!

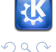

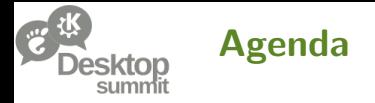

### 1 [Architecture of X and Wayland](#page-3-0)

- 2 [State of Wayland and X](#page-8-0)
- 3 [Wayland in KDE Plasma](#page-18-0)

#### **[Timeline](#page-27-0)**

Martin Gräßlin — [Compositing after X](#page-0-0) — Desktop Summit — Berlin — [www.kde.org](http://www.kde.org) — 2009

<span id="page-18-0"></span>目

メロメ メ都 メメ きょくきょ

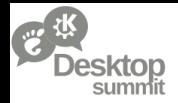

### Options on the Road to Wayland

#### Options to Evaluate

- **1** Ignore Wayland
- 2 Drop X support and concentrate on Wayland
- **3** Write new Wayland Compositor alongside KWin (X11)
- **4** Incrementally port KWin from X11 to Wayland

No manpower to support/develop two Window Managers!

イロメ イ部メ イヨメ イヨメー

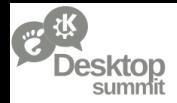

### Options on the Road to Wayland

#### Options to Evaluate

- **1** Ignore Wayland
- 2 Drop X support and concentrate on Wayland
- **3** Write new Wayland Compositor alongside KWin (X11)
- **4** Incrementally port KWin from X11 to Wayland

No manpower to support/develop two Window Managers!

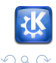

イロメ イ部メ イヨメ イヨメー

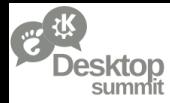

### Window Manager Backends

### "KWin Lighthouse"

- **In Identify Window Managment** independent areas
- Get Workspace and Toplevel X free
- Add Window Manager Abstraction

- **Android**
- WebOS
- **Microsoft Windows**

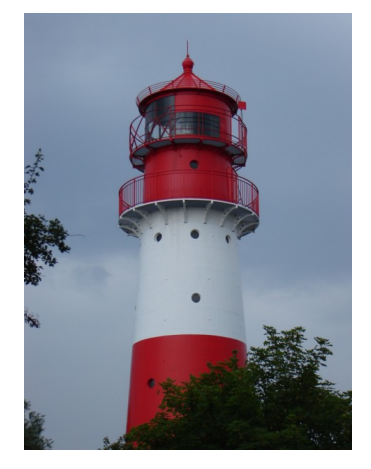

イロン イ部ン イ君ン イ君ンシ

Image from http://commons.wikimedia.org/wiki/File:Leuchtturm\_Falshöft\_1.jpg (CC BY-SA 3.0)

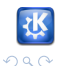

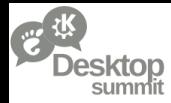

### Window Manager Backends

### "KWin Lighthouse"

- **In Identify Window Managment** independent areas
- Get Workspace and Toplevel X free
- Add Window Manager Abstraction

### Useable not only for Wayland

- **Android**
- WebOS
- **Microsoft Windows**

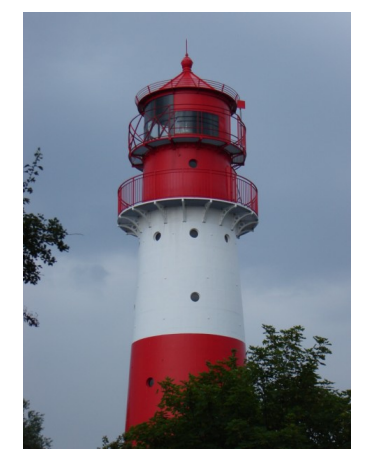

イロン イ部ン イ君ン イ君ンシ

Image from http://commons.wikimedia.org/wiki/File:Leuchtturm\_Falshöft\_1.jpg (CC BY-SA 3.0)

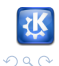

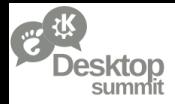

### Multiple Phases to Port to Wayland

#### Road to Wayland

- **1** Wayland under X
- 2 Wayland only
- 3 X under Wayland

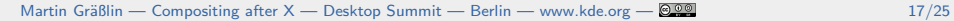

目

イロメ イ団メ イ君メ イ君メー

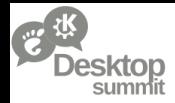

## Phase 1: Add Wayland Support

#### Developer Preview

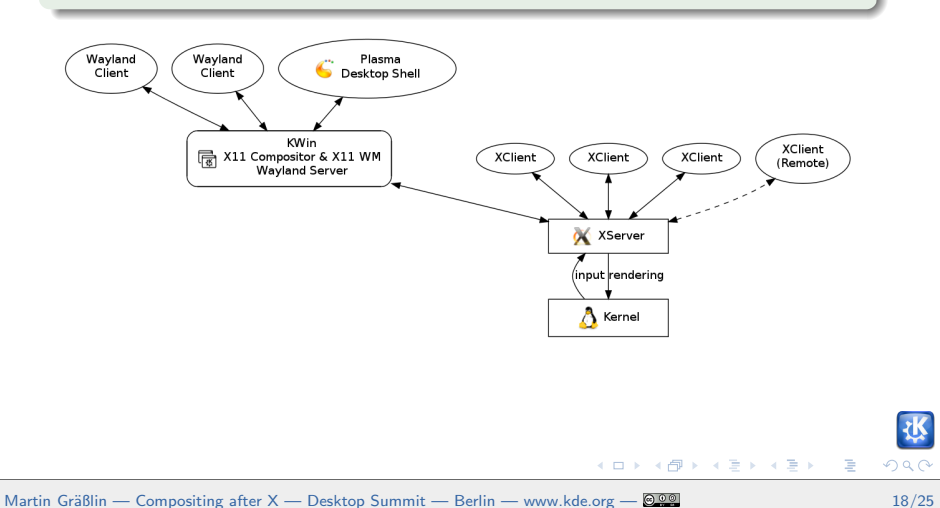

つへへ

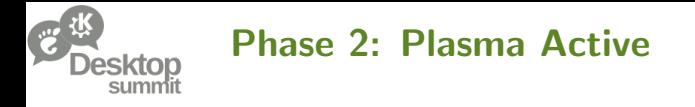

#### For our Mobile Offerings

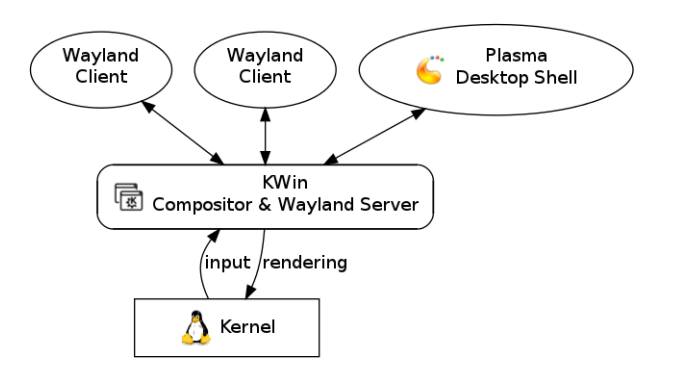

Martin Gräßlin — [Compositing after X](#page-0-0) — Desktop Summit — Berlin — [www.kde.org](http://www.kde.org) — 2022

メロメ メタメ メミメ メミメン 毛

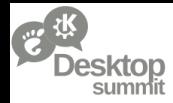

## Phase 3: Rootless X under Wayland

#### For Productive Usage

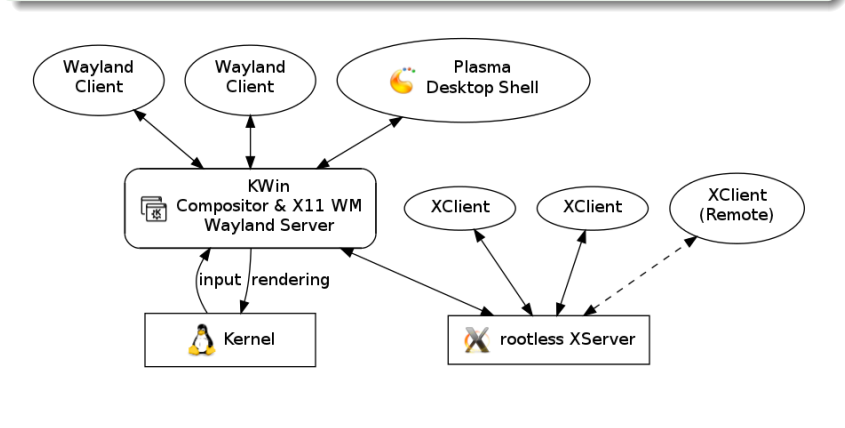

メロメ メタメ メミメ メミメン 差

つへへ

Martin Gräßlin — Compositing after  $X$  — Desktop Summit — Berlin — [www.kde.org](http://www.kde.org) — 2022

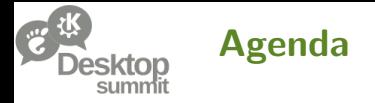

### 1 [Architecture of X and Wayland](#page-3-0)

- 2 [State of Wayland and X](#page-8-0)
- 3 [Wayland in KDE Plasma](#page-18-0)

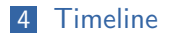

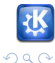

<span id="page-27-0"></span>目

イロメ イ部メ イ君メ イ君メ

Martin Gräßlin — [Compositing after X](#page-0-0) — Desktop Summit — Berlin — [www.kde.org](http://www.kde.org) — 2009

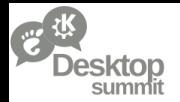

### We need Help

#### Timeline depends on You

- KWin Team too small to succeed without help
- **Plasma needs adjustments**
- KDM needs adjustments
- Software needs to be ported

# Start now To Be Ready in Years

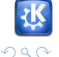

イロメ イ団メ イ君メ イ君メー

Martin Gräßlin — Compositing after  $X$  — Desktop Summit — Berlin — [www.kde.org](http://www.kde.org) — 22/29

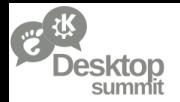

### We need Help

#### Timeline depends on You

- KWin Team too small to succeed without help
- **Plasma needs adjustments**
- **KDM** needs adjustments
- Software needs to be ported

# Start now To Be Ready in Years

Martin Gräßlin — Compositing after  $X$  — Desktop Summit — Berlin — [www.kde.org](http://www.kde.org) — 22/29

イロメ イ部メ イヨメ イヨメー

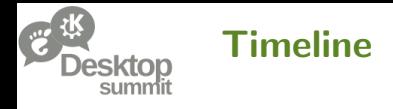

### Phase 1: Currently being developed

- **Branch kwin-wayland** in kde-workspace
- **First Release expected in Winter 2012 Release**

- **n** Only for Plasma Active and Early Adopters
- **First Release expected for Summer 2012 Release**

- **Needs work in other areas first (e.g. rootless X-Server)**
- DON'T BREAK THE DESKTOP
- $\blacksquare$  It's done when it's done!

Martin Gräßlin — Compositing after  $X$  — Desktop Summit — Berlin — [www.kde.org](http://www.kde.org) — 23/29

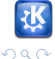

イロメ イ団メ イ君メ イ君メー

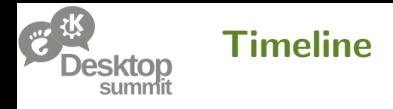

### Phase 1: Currently being developed

- **Branch kwin-wayland** in kde-workspace
- **First Release expected in Winter 2012 Release**

### Phase 2: Development could start right now

- Only for Plasma Active and Early Adopters
- First Release expected for Summer 2012 Release

- **Needs work in other areas first (e.g. rootless X-Server)**
- DON'T BREAK THE DESKTOP
- $\blacksquare$  It's done when it's done!

Martin Gräßlin — Compositing after  $X$  — Desktop Summit — Berlin — [www.kde.org](http://www.kde.org) — 23/29

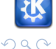

イロン イ部ン イ君ン イ君ンシ

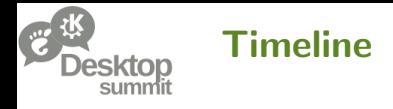

### Phase 1: Currently being developed

- **Branch kwin-wayland** in kde-workspace
- **First Release expected in Winter 2012 Release**

### Phase 2: Development could start right now

- **Diama Active and Early Adopters**
- **First Release expected for Summer 2012 Release**

#### Phase 3: Can be started after Phase 1 & 2

- Needs work in other areas first (e.g. rootless X-Server)
- **DON'T BREAK THE DESKTOP**
- $\blacksquare$  It's done when it's done!

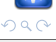

イロメ イ部メ イヨメ イヨメー

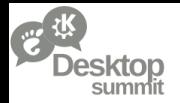

Plasma and Wayland BOF

## Wednesday at 11:00 in 1.204

[http://wiki.desktopsummit.org/Workshops](http://wiki.desktopsummit.org/Workshops_%26_BoFs/2011/Plasma_and_Wayland)\_&\_BoFs/ [2011/Plasma](http://wiki.desktopsummit.org/Workshops_%26_BoFs/2011/Plasma_and_Wayland)\_and\_Wayland

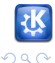

Þ

イロメ イ部メ イヨメ イヨメー

Martin Gräßlin — [Compositing after X](#page-0-0) — Desktop Summit — Berlin — [www.kde.org](http://www.kde.org) —  $\frac{1}{24}$  24/25

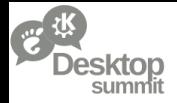

## Questions?

### <http://community.kde.org/KWin/Wayland>

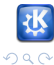

目

イロン イ部ン イ君ン イ君ンシ

Martin Gräßlin — [Compositing after X](#page-0-0) — Desktop Summit — Berlin — [www.kde.org](http://www.kde.org) — 25 = 25/25